# <span id="page-0-0"></span>18-661 Introduction to Machine Learning

Nearest Neighbors

Spring 2020

ECE – Carnegie Mellon University

# Midterm Information

Midterm will be on Wednesday, 2/26. SV and Pittsburgh students will take the midterm in class (the usual room and time). Kigali students will take the midterm at 6:00pm local time.

- Closed-book except for one double-sided letter-size handwritten page of notes.
- We will provide formulas for relevant probability distributions.
- You will not need a calculator. Only pens/pencils, erasers, and scratch paper are allowed.

Will cover all topics presented through Wednesday in class.

- (1) point estimation/MLE/MAP, (2) linear regression, (3) naive Bayes, (4) logistic regression, and (5) SVMs.
- Understand all homework questions and derivations in lecture/recitation, as well as practice exam questions.

This is a quick overview of the most important concepts/methods/models that you should expect to see on the midterm.

- MLE/MAP: how to find the likelihood of one or more observations given a system model, how to incorporate knowledge of a prior distribution, how to optimize the likelihood, loss functions
- Linear regression: how to formulate the linear regression optimization problem, how it relates to MLE/MAP, ridge regression, overfitting and regularization, gradient descent, bias-variance trade-off
- Naive Bayes: Bayes' rule, naive classification rule, why it is naive
- Logistic regression: how to formulate logistic regression, how it relates to MLE, comparison to naive Bayes, sigmoid function, softmax function, cross-entropy function
- SVMs: hinge loss formulation, max-margin formulation, dual of the SVM problem, kernel functions

1. [Review of Kernel SVMs](#page-9-0)

2. [Nearest Neighbor Classifier](#page-37-0)

3. [Practical Aspects of NN](#page-0-0)

# <span id="page-4-0"></span>[Review of Kernel SVMs](#page-4-0)

# Primal and Dual SVM Formulations: Kernel Versions

#### Primal formulation

$$
\min_{\mathbf{w},b,\xi} \quad \frac{1}{2} \|\mathbf{w}\|_2^2 + C \sum_n \xi_n
$$
\n
$$
\text{s.t.} \quad y_n[\mathbf{w}^\top \phi(\mathbf{x}_n) + b] \ge 1 - \xi_n, \quad \forall \quad n
$$
\n
$$
\xi_n \ge 0, \quad \forall \ n
$$

Dual formulation

$$
\max_{\alpha} \sum_{n} \alpha_{n} - \frac{1}{2} \sum_{m,n} y_{m} y_{n} \alpha_{m} \alpha_{n} \phi(\mathbf{x}_{m})^{\top} \phi(\mathbf{x}_{n})
$$
  
s.t.  $0 \le \alpha_{n} \le C, \forall n$   

$$
\sum_{n} \alpha_{n} y_{n} = 0
$$

- $\phi(\mathbf{x})$  is the feature vector for the data x;
- In the dual problem, we only need to know  $\phi(\mathbf{x}_m)^\top \phi(\mathbf{x}_n)$ .

We replace the inner products  $\phi(\pmb{x}_m)^\top \phi(\pmb{x}_n)$  with a kernel function

$$
\max_{\alpha} \sum_{n} \alpha_{n} - \frac{1}{2} \sum_{m,n} y_{m} y_{n} \alpha_{m} \alpha_{n} k(\mathbf{x}_{m}, \mathbf{x}_{n})
$$
  
s.t.  $0 \leq \alpha_{n} \leq C, \forall n$   

$$
\sum_{n} \alpha_{n} y_{n} = 0
$$

- $k(\mathbf{x}_m, \mathbf{x}_n)$  is a scalar and it is independent of the dimension of the feature vector  $\phi(\mathbf{x})$ .
- $k(\mathbf{x}_m, \mathbf{x}_n)$  roughly measures the similarity of  $\mathbf{x}_m$  and  $\mathbf{x}_n$ .
- $k(\mathbf{x}_m, \mathbf{x}_n)$  is a kernel function if it is symmetric and positive-definite  $(k(x, x) > 0$  for all  $x > 0$ ).

Learning  $w$  and  $b$ :

$$
\mathbf{w} = \sum_{n} \alpha_{n} y_{n} \phi(\mathbf{x}_{n})
$$

$$
b = y_{n} - \mathbf{w}^{\top} \phi(\mathbf{x}_{n}) = y_{n} - \sum_{m} \alpha_{m} y_{m} k(\mathbf{x}_{m}, \mathbf{x}_{n})
$$

But for test prediction on a new point x, do we need the form of  $\phi(\mathbf{x})$  in order to find the sign of  $w^{\top} \phi(x) + b$ ? Fortunately, no!

Test Prediction:

$$
h(\mathbf{x}) = \text{SIGN}(\sum_{n} y_n \alpha_n k(\mathbf{x}_n, \mathbf{x}) + b)
$$

At test time it suffices to know the kernel function! So we really do not need to know  $\phi$ .

## Example of Kernel SVM

Given a dataset  $\{(\mathbf{x}_n, y_n)$  for  $n = 1, 2, ..., N\}$ , how do you classify it using kernel SVM ?

The linear decision boundary is pretty bad

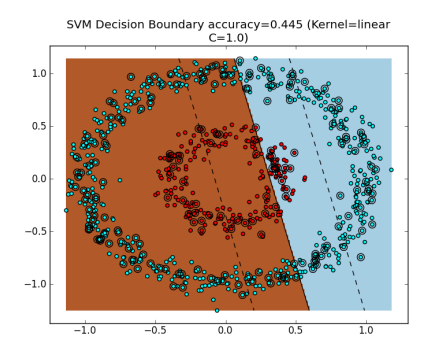

Image Source: [https:](https://www.eric-kim.net/eric-kim-net/posts/1/kernel_trick.html) [//www.eric-kim.net/eric-kim-net/posts/1/kernel\\_trick.html](https://www.eric-kim.net/eric-kim-net/posts/1/kernel_trick.html)

## <span id="page-9-0"></span>Example of Kernel SVM

Given a dataset  $\{(\mathbf{x}_n, y_n)\}$  for  $n = 1, 2, ..., N\}$ , how do you classify it using kernel SVM ?

Use kernel  $\phi(x) = [x_1, x_2, x_1^2 + x_2^2]$  to transform the data in a 3D space

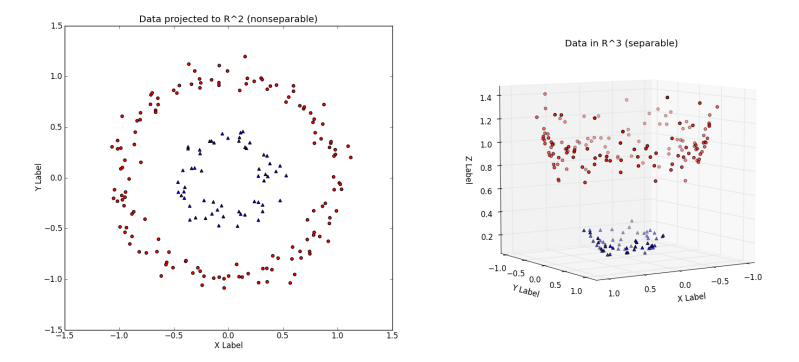

Image Source: [https:](https://www.eric-kim.net/eric-kim-net/posts/1/kernel_trick.html) [//www.eric-kim.net/eric-kim-net/posts/1/kernel\\_trick.html](https://www.eric-kim.net/eric-kim-net/posts/1/kernel_trick.html)

Given a dataset  $\{(\mathbf{x}_n, y_n)$  for  $n = 1, 2, ..., N\}$ , how do you classify it using kernel SVM ?

Then find the decision boundary. How? Solve the Dual problem

$$
\max_{\alpha} \sum_{n} \alpha_{n} - \frac{1}{2} \sum_{m,n} y_{m} y_{n} \alpha_{m} \alpha_{n} \phi(\mathbf{x}_{m})^{\top} \phi(\mathbf{x}_{n})
$$
  
s.t.  $0 \le \alpha_{n} \le C, \forall n$   

$$
\sum_{n} \alpha_{n} y_{n} = 0
$$

Then find **w** and *b*. Predict  $y = sign(w^T\phi(x) + b)$ .

## Example of Kernel SVM

Given a dataset  $\{(\mathbf{x}_n, y_n)$  for  $n = 1, 2, ..., N\}$ , how do you classify it using kernel SVM ?

Here is the resulting decision boundary

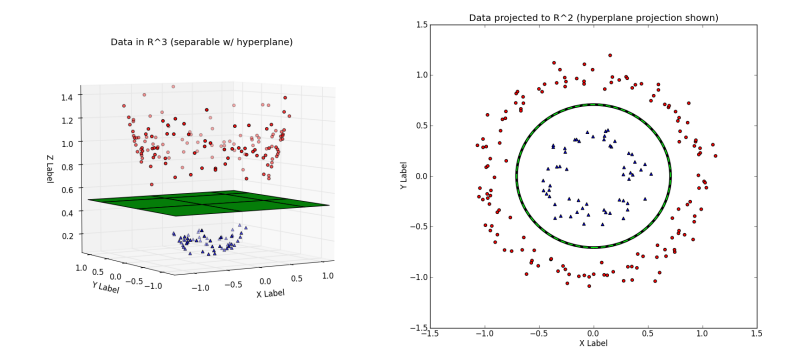

Image Source: [https:](https://www.eric-kim.net/eric-kim-net/posts/1/kernel_trick.html) [//www.eric-kim.net/eric-kim-net/posts/1/kernel\\_trick.html](https://www.eric-kim.net/eric-kim-net/posts/1/kernel_trick.html) Given a dataset  $\{(\mathbf{x}_n, y_n)\}$  for  $n = 1, 2, ..., N\}$ , how do you classify it using kernel SVM ?

In general, you don't need to concretely define  $\phi(\mathbf{x})$ . In the dual problem we can just use the kernel function  $k(\mathbf{x}_m, \mathbf{x}_n)$ . For cases where  $\phi(\mathbf{x})$  is concretely defined,  $k(\mathbf{x}_m, \mathbf{x}_n) = \phi(\mathbf{x}_m)^T \phi(\mathbf{x}_n)$ .

$$
\max_{\alpha} \sum_{n} \alpha_{n} - \frac{1}{2} \sum_{m,n} y_{m} y_{n} \alpha_{m} \alpha_{n} \phi(\mathbf{x}_{m})^{\top} \phi(\mathbf{x}_{n})
$$
  
s.t.  $0 \le \alpha_{n} \le C, \forall n$   

$$
\sum_{n} \alpha_{n} y_{n} = 0
$$

## SVM

- 1. Is less sensitive to outliers.
- 2. Maximizes distance of training data from the boundary
- 3. Generalizes well to many nonlinear models.
- 4. Only requires a subset of the training points.
- 5. Scales better with high-dimensional data.

1. [Review of Kernel SVMs](#page-9-0)

2. [Nearest Neighbor Classifier](#page-37-0)

3. [Practical Aspects of NN](#page-0-0)

- So far, we've discussed parametric machine learning models:
	- Linear regression
	- Naive Bayes
	- Logistic regression
	- Linear SVMs
- Now we will discuss two *nonparametric* models:
	- Nearest neighbors
	- Decision trees

Key difference:

- Parametric models assume that the data can be characterized via some fixed set of parameters  $\theta$ . Given this set of parameters, our future predictions are independent of the data  $D$ , i.e.,  $P(x|\theta, \mathcal{D}) = P(x|\theta).$ 
	- Often simpler and faster to learn, but can sometimes be a poor fit
- Nonparametric models instead assume that the model features depend on the data  $D$ . The number of features tends to grow with the size of the dataset.
	- More complex and expensive, but can learn more flexible patterns
- Both parametric and non-parametric methods can be used for either regression or classification.

1. [Review of Kernel SVMs](#page-9-0)

2. [Nearest Neighbor Classifier](#page-37-0)

3. [Practical Aspects of NN](#page-0-0)

# <span id="page-18-0"></span>[Nearest Neighbor Classifier](#page-18-0)

#### Types of Iris: setosa, versicolor, and virginica

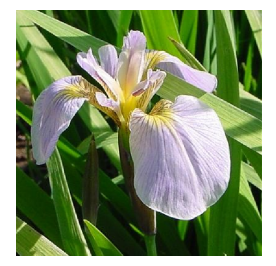

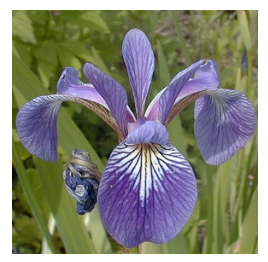

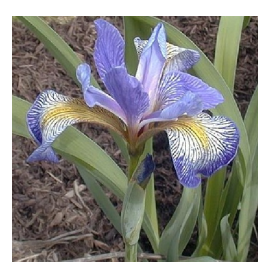

# Measuring the properties of the flowers

#### Features: the widths and lengths of sepal and petal

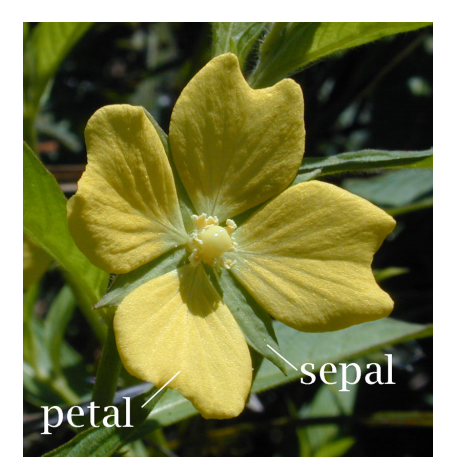

## Ex: Iris data (click [here](http://en.wikipedia.org/wiki/Iris_flower_data_set) for all data)

 $\mathcal{L}_{\mathcal{A}}$  and  $\mathcal{L}_{\mathcal{A}}$  are the set of  $\mathcal{L}_{\mathcal{A}}$ 

- 4 features
- 3 classes

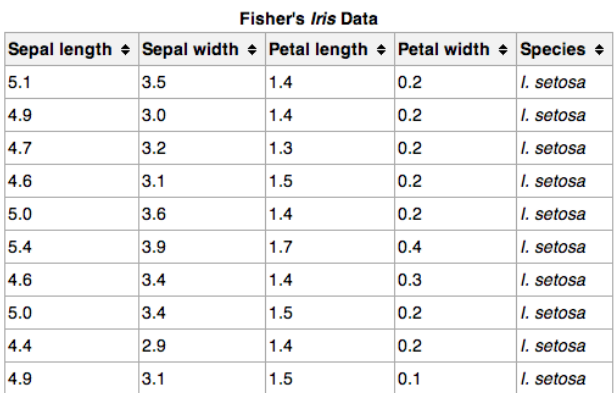

# Pairwise scatter plots of 131 flower specimens

Visualization of data helps to identify the right learning model Which combination of features separates the three classes?

Figure 1: Each colored point is a flower specimen: setosa, versicolor, virginica

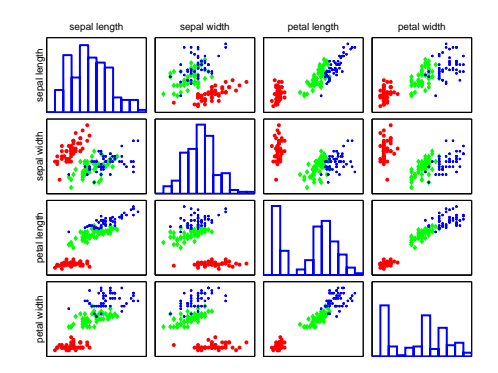

## Different types seem well-clustered and separable

#### Using two features: petal width and sepal length

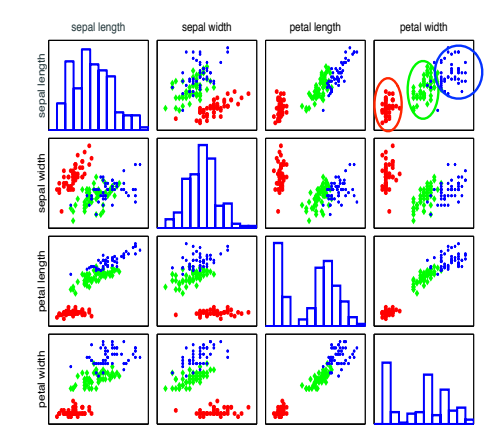

## Labeling an unknown flower type

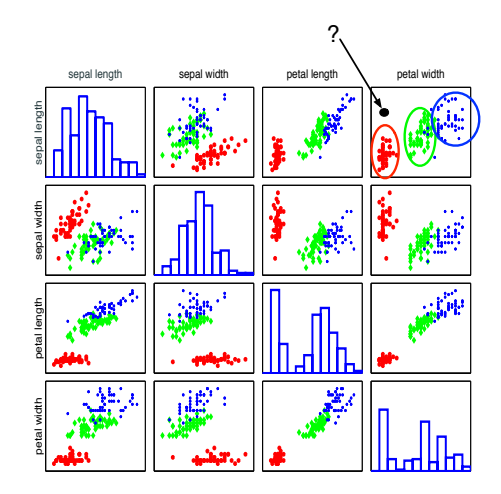

#### Closer to red cluster: so labeling it as setosa

Classify data into one of the multiple categories

- Input (feature vectors): x ∈ **R** D
- Output (label):  $y \in [C] = \{1, 2, \dots, C\}$
- Learning goal:  $y = f(x)$

Recall special case: binary classification

- Number of classes:  $C = 2$
- Labels:  $\{0, 1\}$  or  $\{-1, +1\}$

## Training data (set)

- N samples/instances:  $\mathcal{D}^{\text{TRAN}} = \{(\mathbf{x}_1, y_1), (\mathbf{x}_2, y_2), \cdots, (\mathbf{x}_N, y_N)\}\$
- They are used for learning  $f(.)$

### Test (evaluation) data

- M samples/instances:  $\mathcal{D}^{\text{TEST}} = \{(\mathbf{x}_1, y_1), (\mathbf{x}_2, y_2), \cdots, (\mathbf{x}_M, y_M)\}\$
- They are used for assessing how well  $f(\cdot)$  will do in predicting an unseen  $x \notin \mathcal{D}^{\text{TRAIN}}$

Training data and test data should not overlap:  $\mathcal{D}^{\text{TRAIN}} \cap \mathcal{D}^{\text{TEST}} = \emptyset$ 

#### Nearest neighbor of a (training or test) data point

 $x(1) = x_{nn(x)}$ 

where  $nn(x) \in [N] = \{1, 2, \dots, N\}$ , i.e., the index to one of the training instances

$$
nn(\mathbf{x}) = \text{argmin}_{n \in [N]} \|\mathbf{x} - \mathbf{x}_n\|_2^2 = \text{argmin}_{n \in [N]} \sum_{d=1}^{D} (x_d - x_{nd})^2
$$

Classification rule

$$
y = f(\mathbf{x}) = y_{nn(\mathbf{x})}
$$

Example: if  $nn(x) = 2$ , then

$$
y_{nn(x)}=y_2,
$$

which is the label of the 2nd data point.

In this 2-dimensional example, the nearest point to  $x$  is a red training instance, thus, x will be labeled as red.

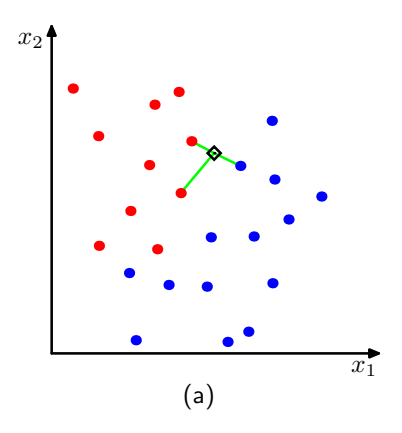

## Training data

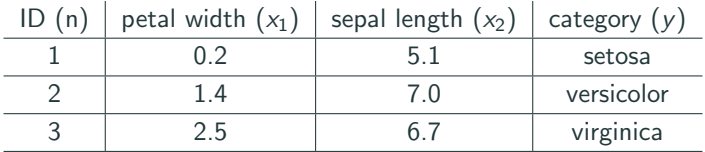

#### Flower with unknown category

petal width  $= 1.8$  and sepal length  $= 6.4$ Calculating distance from  $(x_1, x_2)$  to  $(x_{n1}, x_{n2})$ :  $(x_1 - x_{n1})^2 + (x_2 - x_{n2})^2$ 

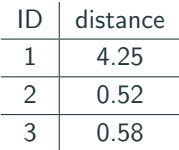

Thus, the predicted category is 2 (versicolor)

## Previously, we used the Euclidean distance

$$
nn(\mathbf{x}) = \mathrm{argmin}_{n \in [N]} \|\mathbf{x} - \mathbf{x}_n\|_2^2
$$

We can also use alternative distances E.g., the following  $L_1$  distance (i.e., city block distance, or Manhattan distance)

$$
nn(\mathbf{x}) = \operatorname{argmin}_{n \in [N]} \|\mathbf{x} - \mathbf{x}_n\|_1
$$

$$
= \operatorname{argmin}_{n \in [N]} \sum_{d=1}^{D} |x_d - x_{nd}|
$$

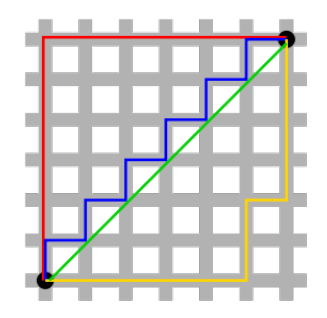

Figure 2: Green line is Euclidean distance. Red, Blue, and Yellow lines are  $L_1$  distance

# Decision boundary

For every point in the space, we can determine its label using the NNC rule. This gives rise to a *decision boundary* that partitions the space into different regions.

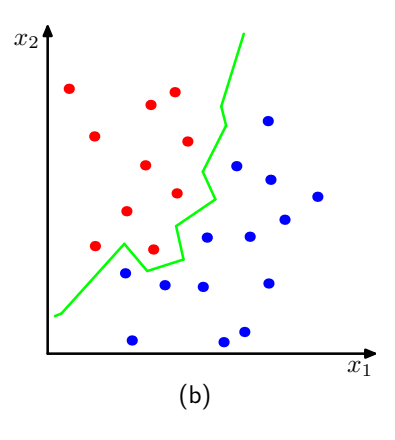

# Recall: Multi-class Classification

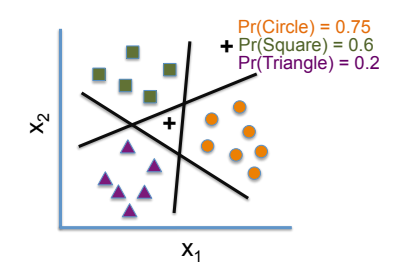

Previously, we learned a multi-class classifier by combining binary, linear decision boundaries to partition the feature space.

Nonparametric models instead assume that the model features depend on the data  $D$ . The number of features tends to grow with the size of the dataset.

- Parametric models are often simpler and faster to learn, but can sometimes be a poor fit
- Nonparametric models are more complex and expensive, but can learn more flexible patterns

How does this manifest for nearest neighbors?

- Nearest neighbors often learns a *highly nonlinear* decision boundary.
- But, we need to compare the test data point to every sample in the training dataset.

#### Increase the number of nearest neighbors to use?

- $\bullet$  1-nearest neighbor: nn $_1(\boldsymbol{x}) = \mathsf{argmin}_{n \in [N]} \| \boldsymbol{x} \boldsymbol{x}_n \|_2^2$
- 2nd-nearest neighbor: nn<sub>2</sub>(x) = argmin<sub>n∈[N]−nn<sub>1</sub>(x)</sub>  $\|\mathbf{x} \mathbf{x}_n\|_2^2$
- $\bullet$  3rd-nearest neighbor: nn<sub>2</sub>(x) = argmin<sub>n∈[N]−nn<sub>1</sub>(x)−nn<sub>2</sub>(x)  $\|$ x − x<sub>n</sub> $\|_2^2$ </sub>

#### The set of K-nearest neighbors

$$
\text{knn}(\boldsymbol{x}) = \{nn_1(\boldsymbol{x}), nn_2(\boldsymbol{x}), \cdots, nn_K(\boldsymbol{x})\}
$$

Let  $\mathsf{x}(k) = \mathsf{x}_{\mathsf{nn}_k(\mathsf{x})}$ , then  $\|\mathbf{x} - \mathbf{x}(1)\|_2^2 \le \|\mathbf{x} - \mathbf{x}(2)\|_2^2 \cdots \le \|\mathbf{x} - \mathbf{x}(K)\|_2^2$ 

#### Classification rule

- Every neighbor votes: suppose  $y_n$  (the true label) for  $x_n$  is c, then
	- vote for c is 1
	- vote for  $c' \neq c$  is 0

We use the *indicator function*  $\mathbb{I}(y_n == c)$  to represent the votes.

• Aggregate everyone's vote

$$
v_c = \sum_{n \in knn(x)} \mathbb{I}(y_n == c), \quad \forall \quad c \in [C]
$$

• Label with the majority, breaking ties arbitrarily

$$
y = f(\mathbf{x}) = \arg \max_{c \in [C]} v_c
$$

Example

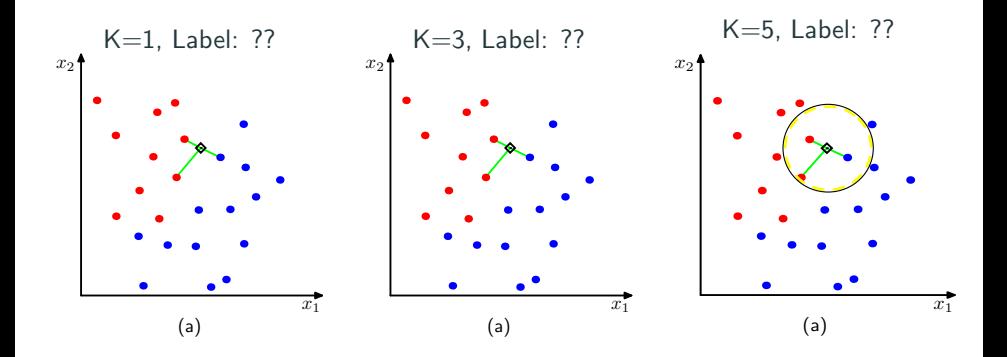

<span id="page-37-0"></span>Example

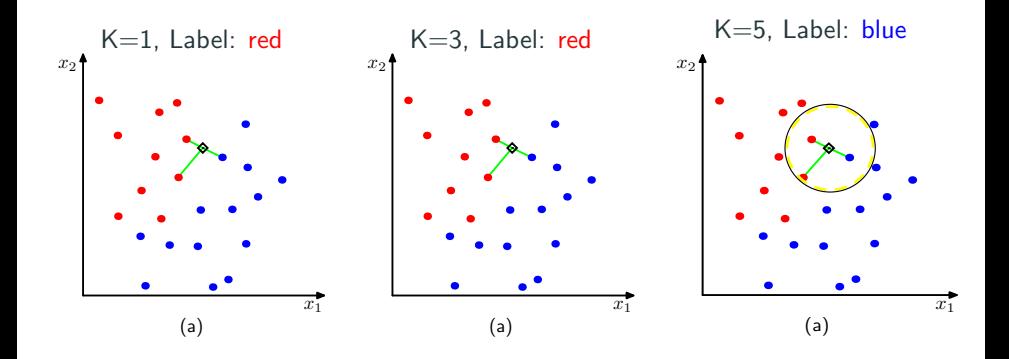

## How to choose an optimal K?

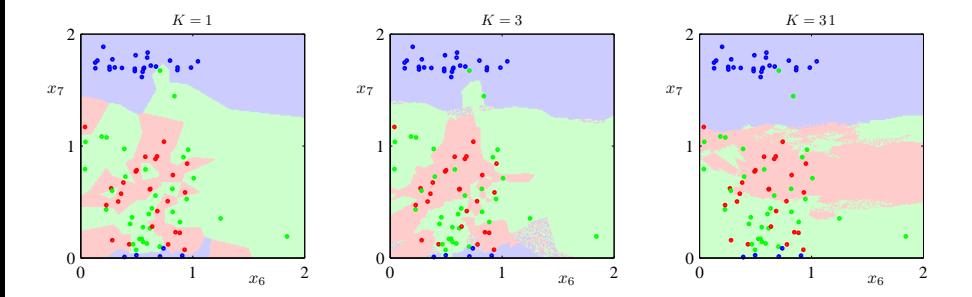

When *K* increases, the decision boundary becomes smooth.

## Advantages of NNC

- Computationally, simple and easy to implement just compute distances, no optimization required
- Can learn complex decision boundaries

### Disadvantages of NNC

- Computationally intensive for large-scale problems:  $O(ND)$  for labeling a data point
- We need to "carry" the training data around. Without it, we cannot do classification. This type of method is called nonparametric.
- Choosing the right distance measure and  $K$  can be difficult.

# <span id="page-40-0"></span>[Practical Aspects of NN](#page-40-0)

#### Two crucial choices for NN

- Choosing  $K$ , i.e., the number of nearest neighbors (default is 1)
- Choosing the right distance measure (default is Euclidean distance), for example, from the following generalized distance measure

$$
\|\mathbf{x} - \mathbf{x}_n\|_p = \left(\sum_d |x_d - x_{nd}|^p\right)^{1/p}
$$

for  $p > 1$ .

These are not specified by the algorithm itself  $-$  resolving them requires empirical studies and are task/dataset-specific.

## Training data

- N samples/instances:  $\mathcal{D}^{\text{TRAIN}} = \{(\mathbf{x}_1, y_1), (\mathbf{x}_2, y_2), \cdots, (\mathbf{x}_N, y_N)\}\$
- They are used for learning  $f(\cdot)$

#### Test data

- M samples/instances:  $\mathcal{D}^{\text{TEST}} = \{(\mathbf{x}_1, y_1), (\mathbf{x}_2, y_2), \cdots, (\mathbf{x}_M, y_M)\}\$
- They are used for assessing how well  $f(\cdot)$  will do in predicting an unseen  $x \notin \mathcal{D}^{\text{TRAIN}}$

#### Validation data

- L samples/instances:  $\mathcal{D}^{VAL} = \{ (x_1, y_1), (x_2, y_2), \cdots, (x_L, y_L) \}$
- They are used to optimize hyperparameter(s).

Training data, validation and test data should *not* overlap!

- For each possible value of the hyperparameter (say  $K = 1, 3, \cdots, 100$ 
	- Train a model using  $\mathcal{D}^{\text{\tiny TRAIN}}$  (we don't need this step for NNC)
	- Evaluate the performance of the model on  $\mathcal{D}^{\text{VAL}}$
- Choose the model with the best performance on  $\mathcal{D}^{\text{VAL}}$
- Evaluate the model on  $\mathcal{D}^{\text{TEST}}$

# Cross-validation

#### What if we do not have validation data?

- We split the training data into S equal parts.
- We use each part *in turn* as a validation dataset and use the others as a training dataset.
- We choose the hyperparameter such that the model performs the best (based on average, variance, etc.)
- We re-train the model on the full training dataset with the best hyperparameter.

Special case: when  $S = N$ , this will be leave-one-out.

**Figure 3:**  $S = 5$ : 5-fold cross validation

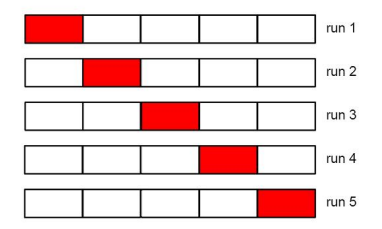

Distances depend on units of the features!

## Normalize data to have zero mean and unit standard deviation in each dimension

• Compute the means and standard deviations in each feature

$$
\bar{x}_d = \frac{1}{N} \sum_n x_{nd}, \qquad s_d^2 = \frac{1}{N-1} \sum_n (x_{nd} - \bar{x}_d)^2
$$

• Scale the feature accordingly

$$
x_{nd} \leftarrow \frac{x_{nd} - \bar{x}_d}{s_d}
$$

Many other ways of normalizing data  $-$  you would need/want to try different ones and pick among them using (cross) validation

- Described a simple *nonparametric* learning algorithm
- Discussed a few practical aspects, such as tuning hyperparameters, with cross-validation – you will get experience with this in your homework!

Good luck with the midterm!